## Bayerisches Landesamt für Gesundheit und Lebensmittelsicherheit

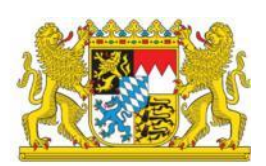

## **Afrikanische Schweinepest (ASP)**  Informationen zur Erstellung eines **HIT-Antrages** im Rahmen der **Status-Untersuchung ASP beim Hausschwein**  (ASP-Früherkennungsprogramm) **Für Tierhalter Anmeldung unter: www.hi-tier.de → Eingabe Ihrer Betriebsnummer und der PIN**  Schweine – Tiergesundheit, ASP → Untersuchungsanträge Schweine Schweine - Tiergesundheit, ASP Selbstverwaltung von Vollmachten (neu seit Marz 2018)<br>die alten Vollmachtsvordrucke und Formulare jetzt unter weitere Abfrage Liste vergebener Hoftierarzt-Vollmachten Untersuchungsanträge Schweine Allgemeine Funktionen zur Tiergesundheit Eingabe Tourneroungen (je KW) Meldungsübersicht über Todmeldungen von Schweinen ۰ Meldungsübersicht über Ergebnis der Betriebsinspektion Meldungsübersicht Laborergebnisse (sonstige Krankheiten, u.a. ASP) Anzeige ASP-Betriebsstatus (einzeln)

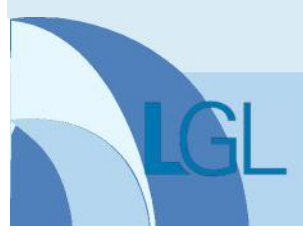

## Bayerisches Landesamt für Gesundheit und Lebensmittelsicherheit

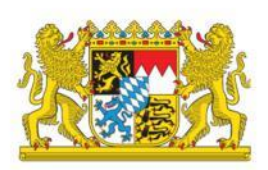

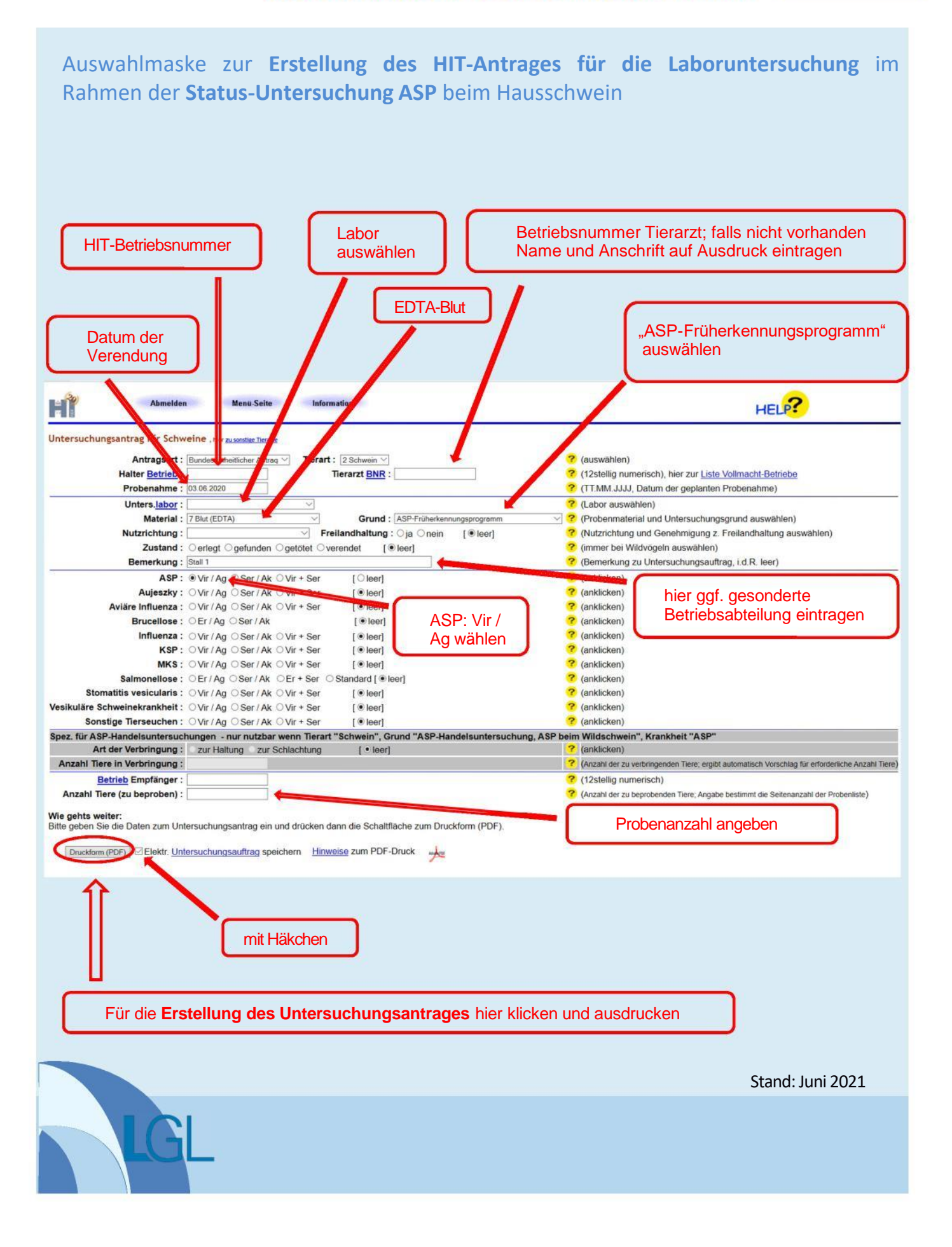